# **MAP-2220 - Exercício programa 1 - 2012 Data de entrega: 01/10/2012 Fatora¸c˜ao QR e sistemas lineares sobredeterminados**

#### **Introdu¸c˜ao**

Este exercício programa tem como objetivo uma implementação da fatoração QR para a resolução de sistema lineares sobredeterminados pelo método dos mínimos quadrados, com aplicações a alguns exemplos. Seu programa deve ser entregue na página do curso no sistema Moodle do Stoa (*disciplinas.stoa.usp.br*) at´e o dia 1 de outubro. O programa deve escrito em Linguagem C e ser complilado e executado com o compilador DevC++ (ou com o gcc, caso você use Linux). Caso você desenvolva o programa em outro compilador, verifique se ele compila e executa com um dos compiladores acima. Programas que n˜ao compilarem ter˜ao notas muito baixas.

#### **Sistemas lineares sobredeterminados**

Consideremos um sistema linear do tipo  $Ax = b$ , onde A é uma matriz  $m \times n$ , com  $m > n$  e  $b \in R^m$  (ou seja, temos um sistema linear com mais equações que incógnitas). Um tal sistema normalmente não tem solução. O produto Ax define um vetor em  $R^m$ , que é combinação linear das *n* colunas da matriz *A*. Como *m > n*, estas *n* colunas (*n* vetores) n˜ao podem gerar todo vetor  $b \in R^m$ . A solução aproximada que podemos procurar é o vetor  $x \in R^n$ tal que  $y = Ax$  seja o vetor do  $R^m$  (no espaço gerado pelas colunas de *A*) mais próximo de *b*, segundo a distância usual entre dois vetores em  $R^m$  (dada por *|*<sup>*|*</sup>*|y* − *b*|*|* = (*< y* − *b*, *y* − *b* >  $>$ )<sup>1/2</sup>, onde *< w*, *z* > =  $\sum_{i=1}^{m} w_i z_i$  é o produto escalar entre dois vetores  $w e z$  do  $R^m$ ). Este problema de mínimos quadrados tem solução, e ela é única caso as colunas de A sejam linearmente independentes.

## Fatoração QR e sistemas sobredeterminados

Denote os vetores coluna de *A* por  $a^{(1)}, a^{(2)}, \ldots, a^{(n)}$ , onde  $a_i^{(j)} = a_{ij}$ , 1 *≤ i ≤ m*, e suponha que eles sejam linearmente independentes. A partir deles, podemos construir *n* vetores do  $R^m$ ,  $q^{(1)}$ ,  $q^{(2)}$ , ...,  $q^{(n)}$ , que formam uma base ortonormal para a imagem de *A* (ortonormal significa que  $\langle q^{(j)}, q^{(k)} \rangle$  $\acute{\text{e}}$  igual a 0 se  $j \neq k$  e  $\acute{\text{e}}$  igual a 1 se  $j = k$ ). Esta construção pode ser feita pelo processo de ortogonalização de Gram-Schmidt. Defina  $q^{(1)} = a^{(1)}/||a^{(1)}||$ . Subtraia de  $a^{(2)}$  a sua projeção ortogonal sobre  $q^{(1)}$  e divida o resultado pela sua norma, obtendo  $q^{(2)}$ . Tendo calculado  $q^{(1)}, q^{(2)}, \ldots, q^{(j-1)}$ , subtraia de  $a^{(j)}$ a sua projeção ortogonal sobre o espaço gerado por  $q^{(k)}$ ,  $1 \leq k \leq j-1$ , e divida pela sua norma, obtendo  $q^{(j)}$ . Após *n* etapas, a base ortonormal é cosntruída.

A ortogonalização de Gram-Schmidt pode ser descrita pelo seguinte algoritmo:

 $\mathbf{para} \, j = 1, \ldots, n$  faça

 $q^{(j)} = a^{(j)}$ **para** *k* = 1*, . . . , j −* 1 **fa¸ca**  $r_{kj} = \langle q^{(k)}, a^{(j)} \rangle$  $q^{(j)} = q^{(j)} - r_{kj}q^{(k)}$ **fim**  $r_{jj} = ||q^{(j)}||$ se  $r_{jj} = 0$  PARE (as colunas de *A* são linearmente dependentes)  $q^{(j)} = q^{(j)}/r_{jj}$ 

**fim**

Note que os elementos  $r_{kj}$ ,  $1 \leq j \leq n, 1 \leq k \leq j$ , podem ser usados para definir uma matriz  $R$   $n \times n$  triangular superior. Se denotarmos por  $Q$  a matriz  $m \times n$ cujas colunas são os vetores  $q^{(j)}$ ,  $1 \leq j \leq n$ , então, devido à ortonormalidade, temos  $Q^t Q = I_{n \times n}$ , onde  $Q^t$  é a transposta de  $Q$  e  $I_{n \times n}$  é a matriz identidade de ordem  $n$ . Ou seja,  $Q$  é uma matriz ortogonal.

A partir do algoritmo acima e das definições de  $Q$  e  $R$  podemos escrever (verifique como exercício)

$$
A = QR.
$$

Esta é a fatoração *QR* de *A*. Ela pode ser usada para obter uma solução aproximada de  $Ax = b$  da seguinte forma: se *x* minimiza a distância entre *b* e *Ax*, então *b* − *Ax* é ortogonal à imagem de *A*. Como os vetores  $q^{(j)}$  formam uma base para a imagem de A, esta condição é equivalente a (por que?)

$$
= 0, \quad 1 \le j \le n.
$$

Usando notação matricial, as equações acima podem ser escritas na forma  $Q^t A x = Q^t b$ . Como  $A = QR$  e  $Q^t Q = I_{n \times n}$ ,  $x$  é solução do sintema linear

$$
Rx = Q^t b.
$$

Note que *R* é uma matriz  $n \times n$  e  $Q^t b$  é um vetor do  $R^n$ , e portanto o sistema linear acima é quadrado. Logo para calcularmos a solução aproximada de  $Ax =$ *b*, podemos executar os seguintes passos:

- 1. Calcule a fatoração  $QR$  de  $A$  usando o algoritmo de Gram-Schmidt.
- 2. Calcule o vetor  $z = Q^t b$ .
- 3. Resolva o sistema triangular superior  $Rx = z$  usando substituições regressivas.

O algoritmo de Gram-Schmidt pode ser instável numericamente, gerando vetores não ortogonais. Uma pequena modificação dele e da maneira de resolver o sistema triangular calcula soluções de maneira estável. Existem também outros algoritmos para se calcular a fatoração *QR*. Se você tiver curiosidade, pode consultar o artigo de revis˜ao *The calculation of linear least squares problems*, de Åke Björk, publicado no periódico Acta Numerica, vol. 13 (2004), pp. 1–53.

#### **Tarefa**

Escreva um programa tal que dada uma matriz  $A$   $m \times n$ , com  $m > n$  e  $b \in R^m$ (você pode supor que  $m \leq 20$ ), calcula a solução aproximada do sistema  $Ax = b$ usando a fatoração QR como descrito acima. Você deve implementar o algoritmo de Gram-Schmidt e a resolução do sistema triangular. Teste o programa com os exemplos abaixo.

# **Exemplo 1**

Calcule a solução aproximada do sistema linear

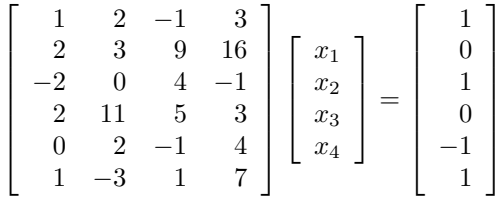

Determine a distância entre *b* e *Ax*.

## **Exemplo 2: Crescimento populacional**

A tabela abaixo contém dados do censo americano entre os anos 1900 e 2000, com a população medida em milhões de pessoas:

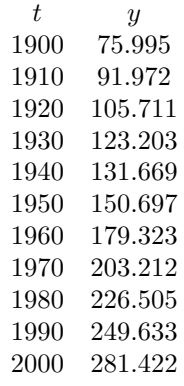

O objetivo é modelar o crescimento populacional e prever a população quando  $t = 2010$ . Para isso, vamos usar um polinômio cúbico. Como os valores de  $t$  são grandes, é conveniente mudar a escala e trabalhar com a variável

$$
s = (t - 1950)/50.
$$

Esta nova variável está no intervalo  $-1 \leq s \leq 1$  e o modelo é

$$
y = c_0 + c_1 s + c_2 s^2 + c_3 s^3.
$$

Formule o problema como um sistema linear de 11 equações e 4 incógnitas. Determine os coeficientes e calcule a aproximação para a população em  $t = 2010$ . É interessante você observar o gráfico do polinômio (mudando a variável para *t*) juntamente com os dados, para se ter uma idéia da qualidade do ajuste.

# **Exemplo 3: Órbita planetária**

A expressão  $z = ax^2 + bxy + cy^2 + dx + ey + f$  é conhecida como forma quadrática. O conjunto dos pontos  $(x, y)$  tais que  $z = 0$  é uma seção cônica. Ela pode ser uma elipse, uma parábola ou uma hipérbole, se o discriminante *b*<sup>2</sup> − 4*ac* for negativo, nulo ou positivo, respectivamente. A equação *z* = 0 pode ser normalizada dividindo a forma quadrática por qualquer coeficiente não nulo. Por exemplo, se  $f \neq 0$ , podemos dividir os outros coeficientes por f e obter uma forma quadrática com o termo constante igual a 1.

Um planeta segue uma órbita elíptica. A tabela abaixo apresenta 10 observações da sua posição no plano  $(x, y)$ :

> *x* 1*.*02 *.*95 *.*87 *.*77 *.*67 *.*56 *.*44 *.*30 *.*16 *.*01 *y* 0*.*39 *.*32 *.*27 *.*22 *.*18 *.*15 *.*13 *.*12 *.*13 *.*15

Determine os coeficientes da forma quadrática que ajustam estes dados fazendo  $f = 1$  (se você observar em um gráfico, os dados mostram que a elipse não passa pela origem). Para isso, formule o problema como um sistema linear de 10 equa¸c˜oes e 5 inc´ognitas (os coeficientes *a*, *b*, *c*, *d* e *e*). Calcule os coeficientes. Observe a figura da elipse obtida juntamente com os dados no plano (*x, y*).

## Entrada e Saída de Dados

## **Entrada:**

*Exemplo 1*: ler as dimensões *m* e *n*; ler a matriz e o lado direito no formato  $\lim_{h \to 1} b_1$ ,  $\lim_{h \to 2} b_2$ , ...,  $\lim_{h \to 0} b_m$ .

*Exemplo 2*: ler o número *m* de medidas e depois ler  $(t_1, y_1), \ldots, (t_m, y_m)$ .

*Exemplo 2*: ler o número *m* de medidas e depois ler  $(x_1, y_1), \ldots, (x_m, y_m)$ .

#### Saída:

Em todos os casos, imprimir a matriz do sistema linear no formato (*A b*), imprimir a solução aproximada do sistema e imprimir a norma do resíduo. Além disso,

*Exemplo 2*: imprimir  $(t_i, y_i, yy_i)$ ,  $1 \leq i \leq m$ , onde  $t_i$ ,  $y_i$  são os dados, e  $yy_i$  é o ajuste em  $t_i$ .

*Exemplo 3*: imprimir  $(x_i, y_i, yy_i)$ ,  $1 \leq i \leq m$ , onde  $x_i$ ,  $y_i$  são os dados, e  $yy_i$  é tal que  $(x_i, yy_i)$  é o ponto da elipse mais próximo de  $(x_i, y_i)$ .